# Package 'IsotopeR'

October 12, 2022

Type Package

Title Stable Isotope Mixing Model

Version 0.5.4

Date 2016-06-15

Author Jake Ferguson and Jack Hopkins

Maintainer Jake Ferguson <troutinthemilk@gmail.com>

Description Estimates diet contributions from isotopic sources using JAGS. Includes estimation of concentration dependence and measurement error.

Imports fgui, runjags, colorspace, ellipse, plotrix

Suggests rgl

License GPL  $(>= 2)$ 

LazyLoad yes

Collate 'IsotopeRModelsGroups.R' 'IsotopeRModelsNoGroups.R' 'IsotopeRgui.R' 'Plot\_jags.R' 'IsotopeRModelsNoGroupsNoInd.R'

NeedsCompilation no

Repository CRAN

Date/Publication 2016-06-15 18:03:02

# R topics documented:

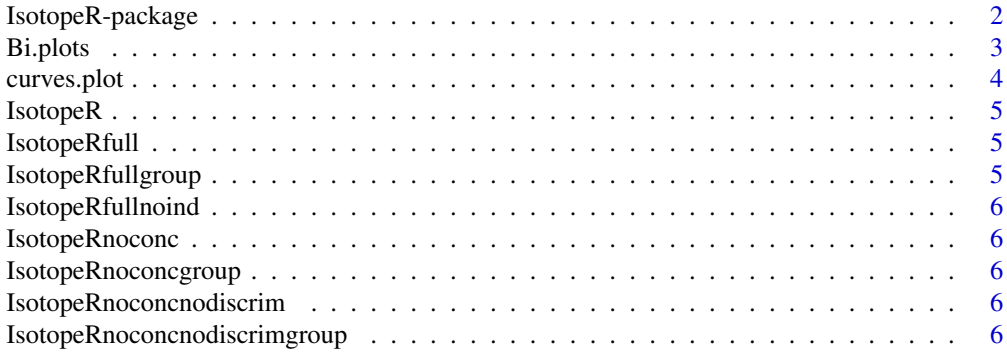

# <span id="page-1-0"></span>2 IsotopeR-package

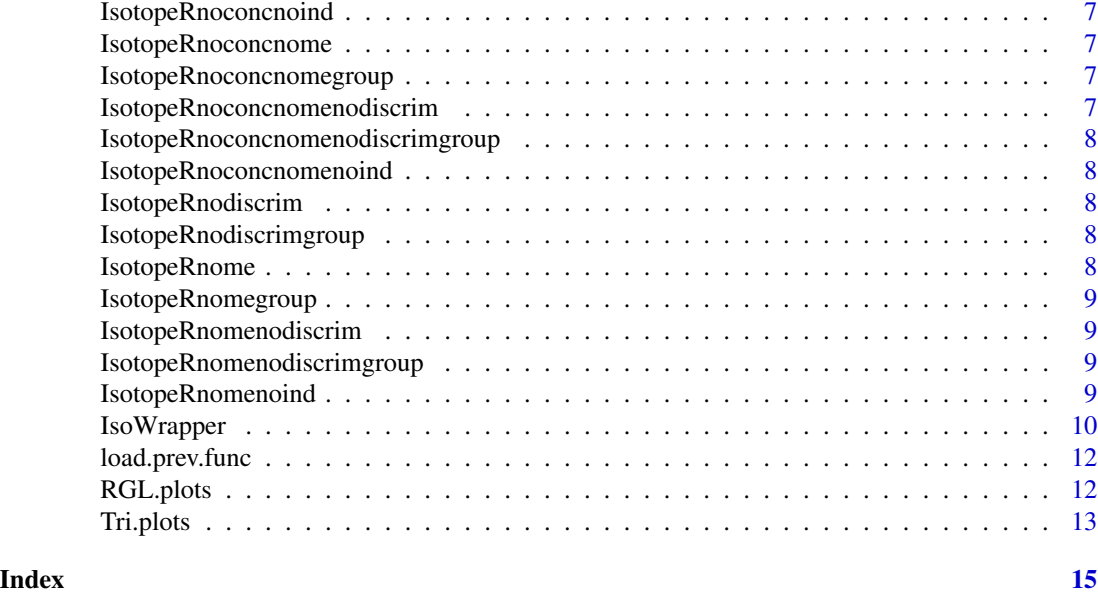

IsotopeR-package *IsotopeR package*

# Description

The IsotopeR package is a mixing model for use in estimating diet contributions from food sources. The main functionality of the package is provided through the gui in the function IsotopeR. Other functions in the package are called by this interface, but could also be called by a user.

# Details

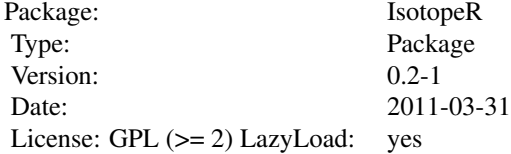

### Author(s)

Jack Hopkins & Jake Ferguson

Maintainer: Jake Ferguson <troutinthemilk@gmail.com>

#### <span id="page-2-0"></span>Bi.plots 3

# References

Hopkins, J. B., & Ferguson, J. M. (2012). Estimating the Diets of Animals Using Stable Isotopes and a Comprehensive Bayesian Mixing Model. PLoS ONE, 7(1), 1-13. doi:10.1371/journal.pone.0028478

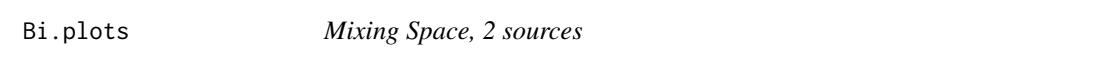

# Description

2 source mixing space plot used to plot the source estimations and the observations or model fits.

# Usage

```
Bi.plots(jags.1, X, sources=NA, plot.mix = FALSE, plot.ind.flag = FALSE, me.flag = FALSE,
color.plots=TRUE, xlab=NULL, ylab=NULL, xlim=NULL, ylim=NULL)
```
# Arguments

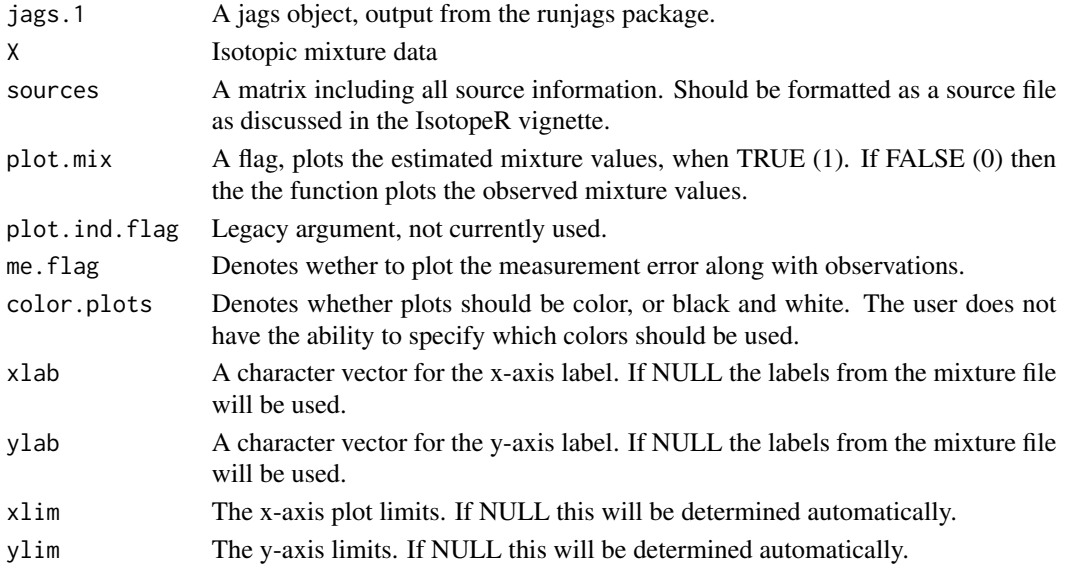

# Author(s)

Jake Ferguson

# Examples

```
## Not run:
IsotopeR()
load(SampleOutput.Rdata)
Bi.plots(jags.1=jags.out, X=X)
```
## End(Not run)

<span id="page-3-0"></span>curves.plot *Curves Plot*

# Description

Plots the population level proportional source estimates (solid black line), group level and individual level estimates (blue).

# Usage

```
curves.plot(jags.1, num.sources, num.chains, color = FALSE, individuals, xlab.vec,
num.groups)
```
# Arguments

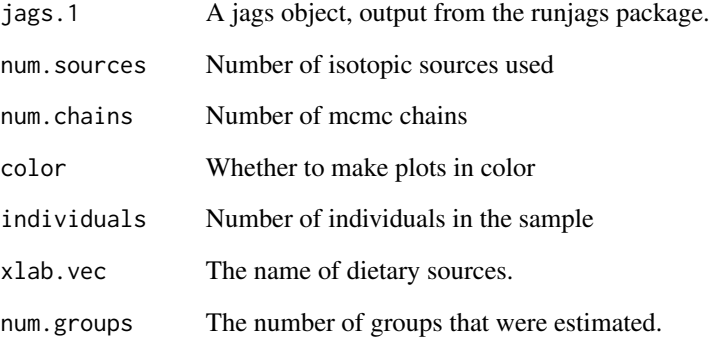

# Author(s)

Jake Ferguson

# Examples

```
## Not run:
IsotopeR()
load(SampleOutput.Rdata)
curves.plot(jags.1=jags.out, num.sources=3, individuals=7)
## End(Not run)
```
<span id="page-4-0"></span>IsotopeR *IsotopeR*

#### Description

This runs the gui for running an IsotopeR model using JAGS.

#### Usage

IsotopeR()

# Author(s)

Jake Hopkins, Jake Ferguson

# References

Hopkins JB III, Ferguson JM (2012) Estimating the Diets of Animals Using Stable Isotopes and a Comprehensive Bayesian Mixing Model. PLoS ONE 7(1)

# See Also

[IsoWrapper](#page-9-1)

# Examples

#to run IsotopeR call ## Not run: IsotopeR() #then follow the gui prompts.

#type 'vignette("IsotopeR") for a full tutorial.

IsotopeRfull *Full JAGS IsotopeR Model*

### Description

The full JAGS IsotopeR model. Called by IsotopeR().

IsotopeRfullgroup *Full JAGS IsotopeR Model*

# Description

The full JAGS IsotopeR model with group structure. Called by IsotopeR().

<span id="page-5-0"></span>IsotopeRfullnoind *Full JAGS IsotopeR Model*

# Description

The full JAGS IsotopeR model with no group or individual structure. Called by IsotopeR().

IsotopeRnoconc *No Concentration Dependence Model*

#### Description

The JAGS IsotopeR model with no concentration dependence data. Called by IsotopeR().

IsotopeRnoconcgroup *No Concentration Dependence Model*

#### Description

The JAGS IsotopeR model with group structure and with no concentration dependence data. Called by IsotopeR().

IsotopeRnoconcnodiscrim

*No Concentration Dependence or Discrimination Error Model*

#### Description

The JAGS IsotopeR model with no concentration dependence or discrimination error. Called by IsotopeR().

IsotopeRnoconcnodiscrimgroup

*No Concentration Dependence or Discrimination Error Model*

# Description

The JAGS IsotopeR model with group structure and with no concentration dependence or discrimination error. Called by IsotopeR().

<span id="page-6-0"></span>IsotopeRnoconcnoind *No Concentration Dependence Model*

#### Description

The JAGS IsotopeR model with no concentration dependence data and no individual level structure. Called by IsotopeR().

IsotopeRnoconcnome *No Concentration Dependence or Measurement Error Model*

# Description

The JAGS IsotopeR model with no concentration dependence or measurement error. Called by IsotopeR().

IsotopeRnoconcnomegroup

*No Concentration Dependence or Measurement Error Model*

# Description

The JAGS IsotopeR model with group structure and with no concentration dependence or measurement error. Called by IsotopeR().

IsotopeRnoconcnomenodiscrim

*No Concentration Dependence, Measurement Error or Discrimination Error Model*

# Description

The JAGS IsotopeR model with no concentration dependence, measurement error or discriminination error. Called by IsotopeR().

<span id="page-7-0"></span>IsotopeRnoconcnomenodiscrimgroup

*No Concentration Dependence, Measurement Error or Discrimination Error Model*

#### Description

The JAGS IsotopeR model with group structure and with no concentration dependence, measurement error or discriminination error. Called by IsotopeR().

IsotopeRnoconcnomenoind

*No Concentration Dependence or Measurement Error Model*

#### Description

The JAGS IsotopeR model with no individual or group structure and with no concentration dependence or measurement error. Called by IsotopeR().

IsotopeRnodiscrim *No Discriminination Error Model*

#### Description

The JAGS IsotopeR model with no discrimination error. Called by IsotopeR().

IsotopeRnodiscrimgroup

*No Discriminination Error Model*

#### Description

The JAGS IsotopeR model with group structure and with no discrimination error. Called by IsotopeR().

IsotopeRnome *No Measurement Error Model*

# Description

The JAGS IsotopeR model with no measurement error. Called by IsotopeR().

# <span id="page-8-0"></span>Description

The JAGS IsotopeR model with group structure and with no measurement error. Called by IsotopeR().

IsotopeRnomenodiscrim *No Measurement Error or Discrimination Error Model*

# Description

The JAGS IsotopeR model with no measurement error or discrimination error. Called by IsotopeR().

IsotopeRnomenodiscrimgroup *No Measurement Error or Discrimination Error Model*

# Description

The JAGS IsotopeR model with group structure and with no measurement error or discrimination error. Called by IsotopeR().

IsotopeRnomenoind *No Measurement Error Model*

# Description

The JAGS IsotopeR model with no measurement error and no indivual or group structure. Called by IsotopeR().

<span id="page-9-1"></span><span id="page-9-0"></span>IsoWrapper *IsoWrapper*

# Description

A wrapper function for IsotopeR. Used to call the gui.

# Usage

```
IsoWrapper(Mixtures="Necessary File", Sources="Necessary File",
 Concentrations="Optional File", Discrimination.Error="Optional File",
 Measurement.Error="Optional File", output.name="SampleOutput.Rdata", mcmc.chains=3,
 mcmc.burn=1000, mcmc.chainLength=1000, mcmc.thin=1, plot.observations=TRUE,
 plot.mixing.estimates=TRUE, plot.dietary.source.contributions=TRUE, color.plots=TRUE,
 run.parallel=TRUE)
```
# Arguments

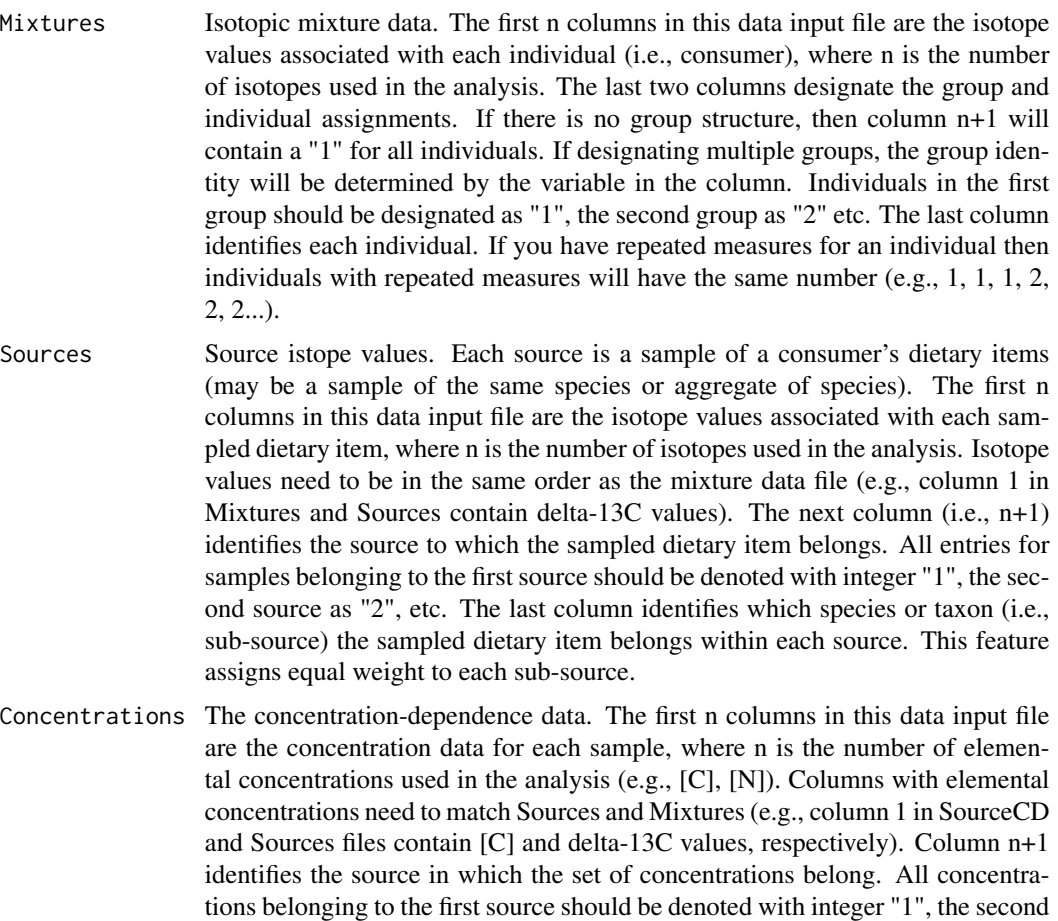

source as "2", etc. The last column links sampled dietary item concentrations to each sub-source. This feature assigns equal weight to each sub-source's elemental concentrations.

#### Discrimination.Error

Discrimination error data. This data input file contains the standard deviations associated with estimated discrimination factors measured in a controlled diet study. The first n columns in the data file are the standard deviations associated with each controlled diet isotope. The last column gives the source identification of the discrimination factors.

#### Measurement.Error

Data on measurement error associated with mass spectrometry. This data input file contains all isotopic measurements for standards. Isotope values need to be in the same order as other data files (e.g., column 1 in MeasurementError, Mixtures, and Sources files contain delta-13C values).

- output.name The name of the .Rdata image file to write the JAGS output to. Will also output a .csv file with the same name containing parameter estimates from the model estimates.
- mcmc.chains The number of independent markov chains to be run.

```
mcmc.burn The length of the chain discarded at the beginning of the run.
```
#### mcmc.chainLength

The total number of iterations run per chain (includes burnin).

- run.parallel This boolean flag determines whether the mcmc chains should be run in parallel (TRUE) or not (FALSE). Parallel chains requires that mcmc.chains is greater than 1 and that the machine running the mcmc has multiple cores. Note that the Deviance Information Criterion (DIC) cannot be reported when chains are run in parallel.
- mcmc.thin Thinning rate. Reduces the sample size to every nth iteration.
- plot.observations

This will make a plot of the mixing space, meaning the estimated sources and source concentrations, along with the mixture observations. If measurement error data is provided, the estimated 95 percent CI's will be displayed.

plot.mixing.estimates

This will make a plot of the mixing space, meaning the estimated sources and source concentrations, along with the estimate mixture values along with their estimated 95 percent CI's will be displayed.

plot.dietary.source.contributions

Plots the smoothed histograms of the population level diet estimates (black) along with individual level estimates (blue).

color.plots This boolean flag defines whether plots should be made in color (TRUE), or grayscale (FALSE).

#### Author(s)

Jake Ferguson

<span id="page-11-0"></span>load.prev.func *load.prev.func*

# Description

A function for Isotoper that is used to plot output from previous runs of IsotopeR.

# Usage

```
load.prev.func(file.name="SampleOutput.Rdata", plot.observations=TRUE,
plot.mixing.estimates=TRUE, plot.dietary.source.contributions=TRUE, color.plots=TRUE)
```
# Arguments

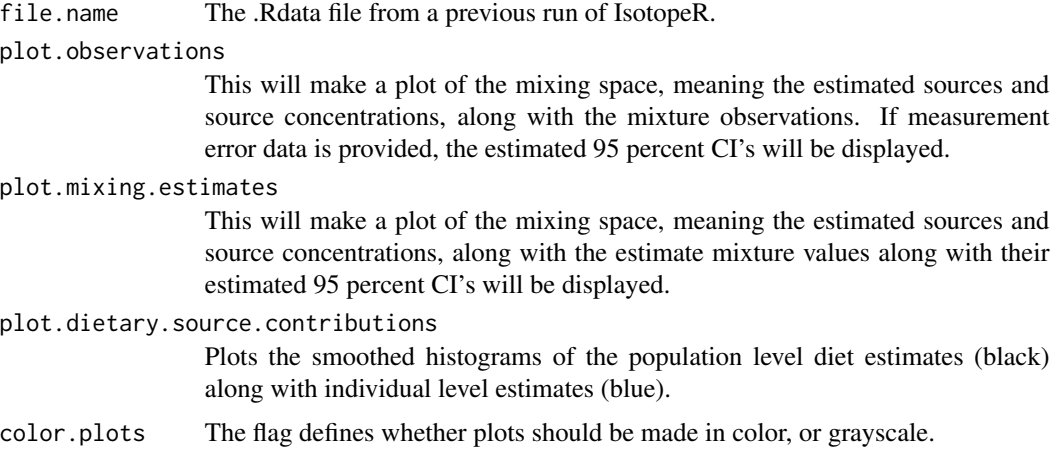

# Author(s)

Jake Ferguson

RGL.plots *Mixing Space, 3 isotopes*

### Description

A mixing space plot used to plot the source estimations and the observations or model fits when the number of isotopes used is 3.

# Usage

RGL.plots(jags.1, X, sources, plot.mix=FALSE, plot.ind.flag=FALSE, color.plots=FALSE)

#### <span id="page-12-0"></span>Tri.plots 13

# Arguments

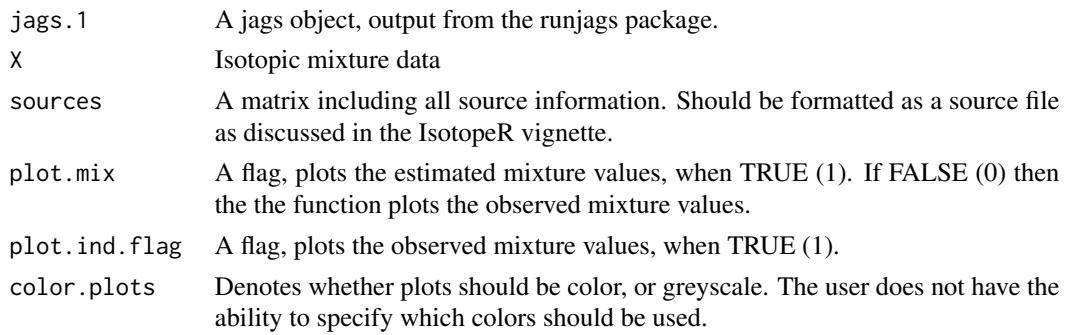

# Author(s)

Jake Ferguson

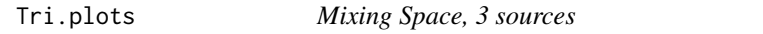

# Description

A mixing space plot for 3 or more sources used to plot the source estimations and the observations or model fits.

# Usage

```
Tri.plots(jags.1, X, sources=NA, plot.mix = FALSE, plot.ind.flag = FALSE,
me.flag = FALSE, color.plots=TRUE, xlab=NULL, ylab=NULL)
```
# Arguments

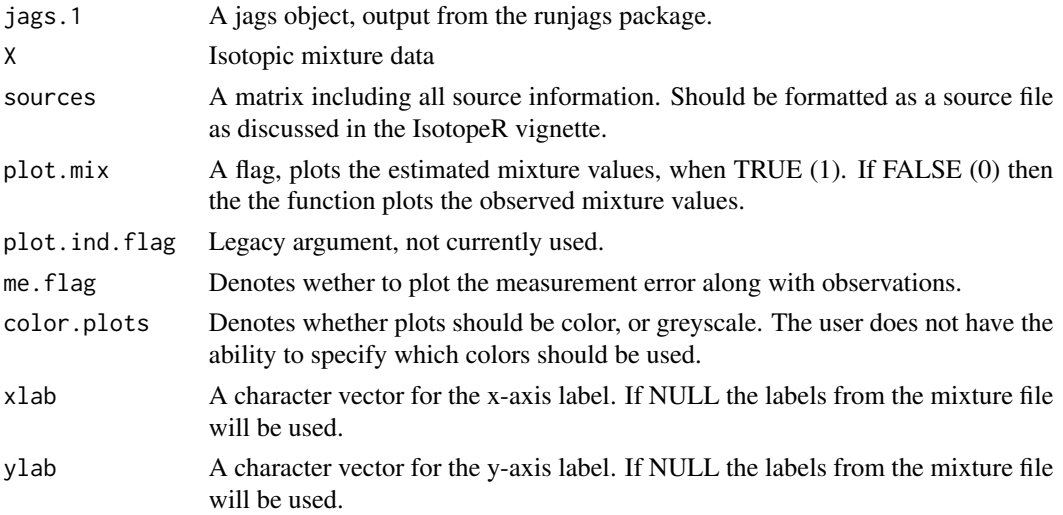

14 Tri.plots

# Author(s)

Jake Ferguson

# Examples

## Not run: IsotopeR() load(SampleOutput.Rdata) Tri.plots(jags.1=jags.out, X=X)

## End(Not run)

# <span id="page-14-0"></span>Index

Bi.plots, [3](#page-2-0)

curves.plot, [4](#page-3-0) IsotopeR, [5](#page-4-0) IsotopeR-package, [2](#page-1-0) IsotopeRfull, [5](#page-4-0) IsotopeRfullgroup, [5](#page-4-0) IsotopeRfullnoind, [6](#page-5-0) IsotopeRnoconc, [6](#page-5-0) IsotopeRnoconcgroup, [6](#page-5-0) IsotopeRnoconcnodiscrim, [6](#page-5-0) IsotopeRnoconcnodiscrimgroup, [6](#page-5-0) IsotopeRnoconcnoind, [7](#page-6-0) IsotopeRnoconcnome, [7](#page-6-0) IsotopeRnoconcnomegroup, [7](#page-6-0) IsotopeRnoconcnomenodiscrim, [7](#page-6-0) IsotopeRnoconcnomenodiscrimgroup, [8](#page-7-0) IsotopeRnoconcnomenoind, [8](#page-7-0) IsotopeRnodiscrim, [8](#page-7-0) IsotopeRnodiscrimgroup, [8](#page-7-0) IsotopeRnome, [8](#page-7-0) IsotopeRnomegroup, [9](#page-8-0) IsotopeRnomenodiscrim, [9](#page-8-0) IsotopeRnomenodiscrimgroup, [9](#page-8-0) IsotopeRnomenoind, [9](#page-8-0) IsoWrapper, *[5](#page-4-0)*, [10](#page-9-0)

load.prev.func, [12](#page-11-0)

RGL.plots, [12](#page-11-0)

Tri.plots, [13](#page-12-0)